#### Servlets and WebServices

Integration and Frameworks Lecture 1

### Servlet

• Servlet8.pptx

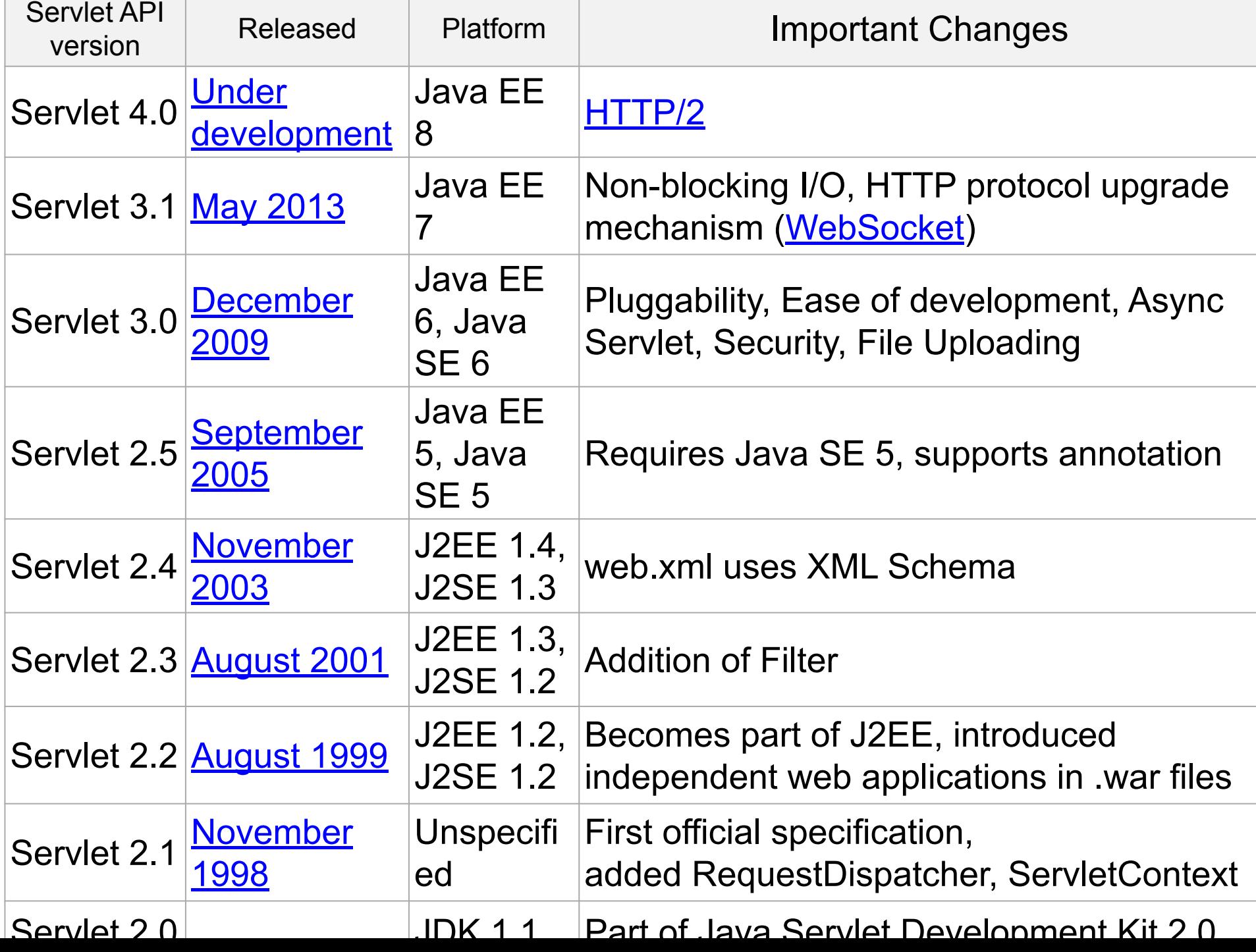

#### Web Services

**Web services** are client and server applications that communicate over the World Wide Web's (WWW) HyperText Transfer Protocol (HTTP)

- Java API for XML Web Services (JAX-WS)
- Java API for RESTful Web Services (JAX-RS)

#### RESTful Web Services

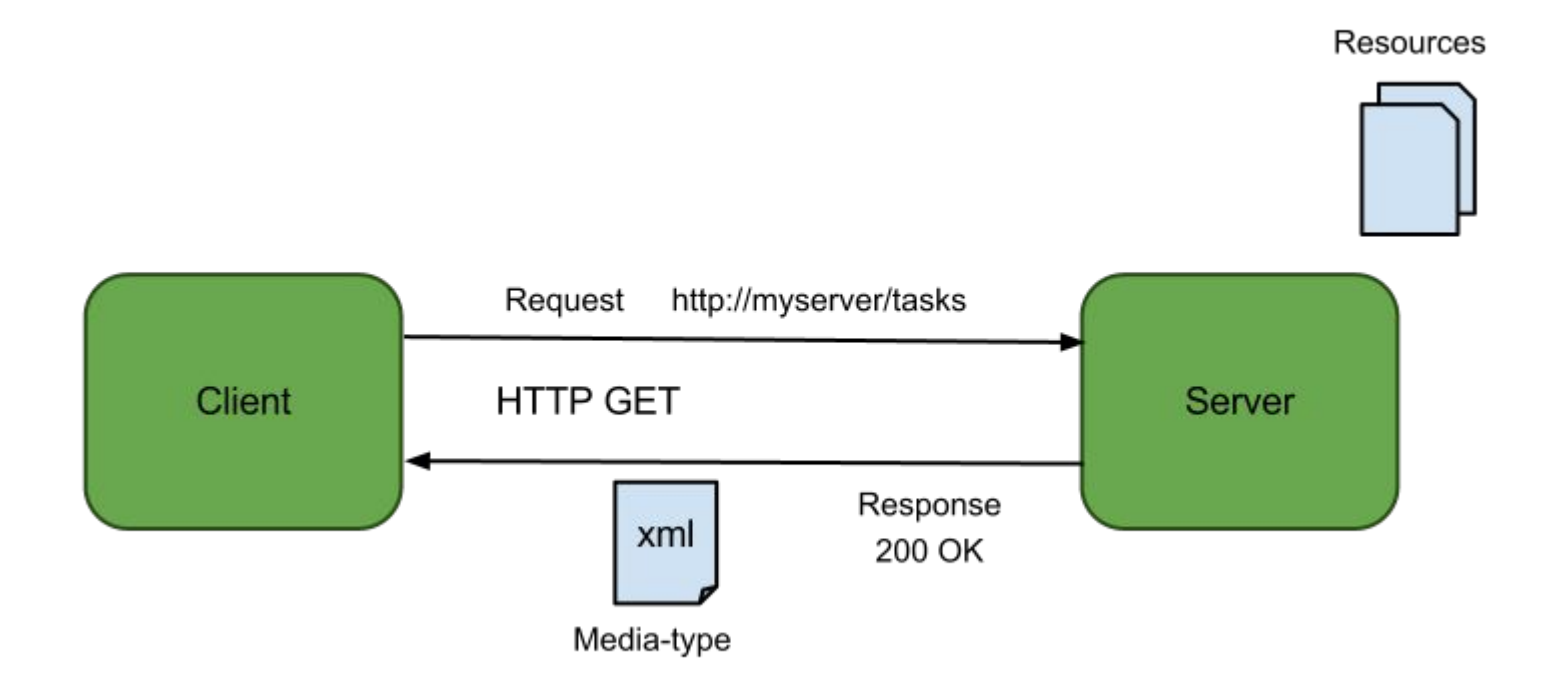

#### SOAP Web Services

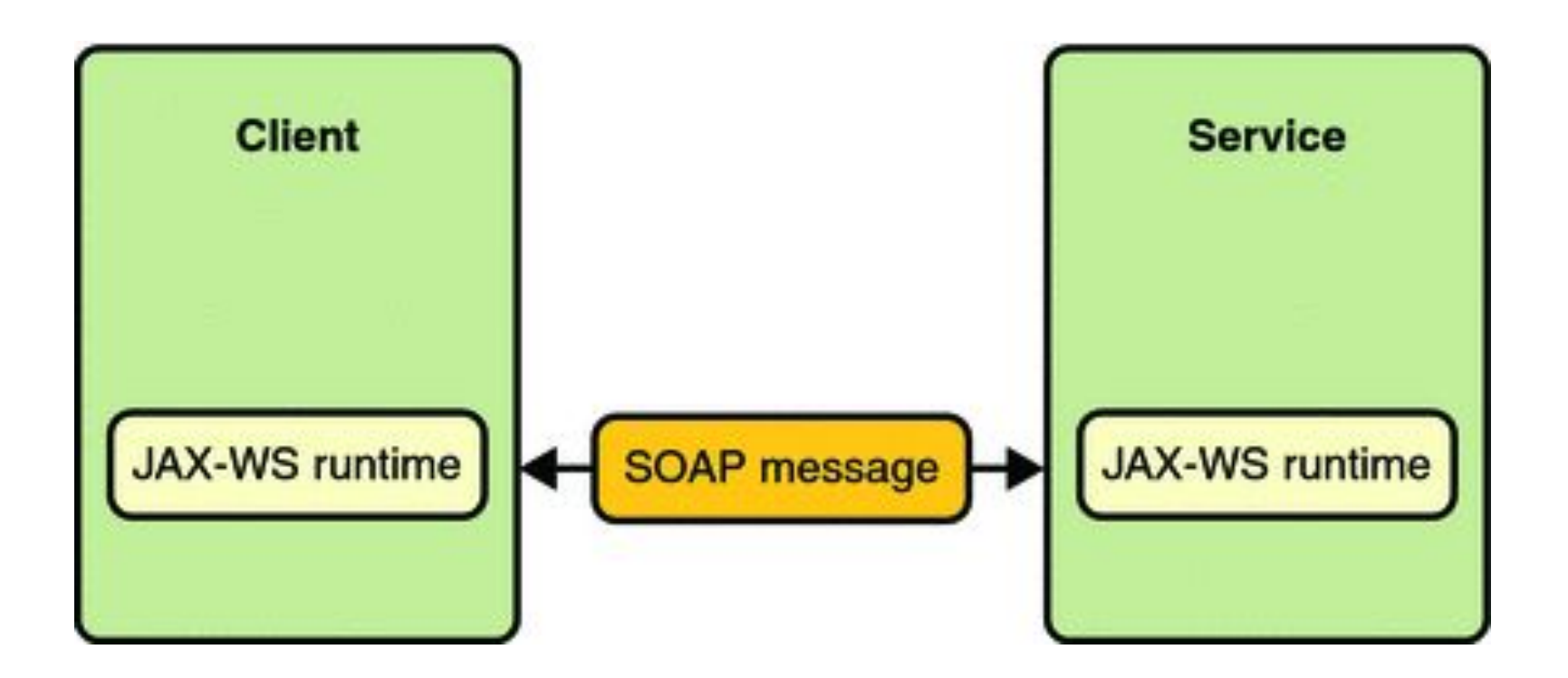

### REST vs SOAP

- REST style of application architecture
- SOAP family of protocols and standards
- REST is faster, easier and more scalable
- Use REST unless you have a specific reason to use SOAP

### REST vs SOAP

- REST only supports HTTP Transport
- RESTful services does not maintain state (is stateless)
- RESTful services are not ACID compliant and does not support two-phases commits across transactional resources
- REST error handling is based on HTTP errors

## RESTful Web Services: Methods

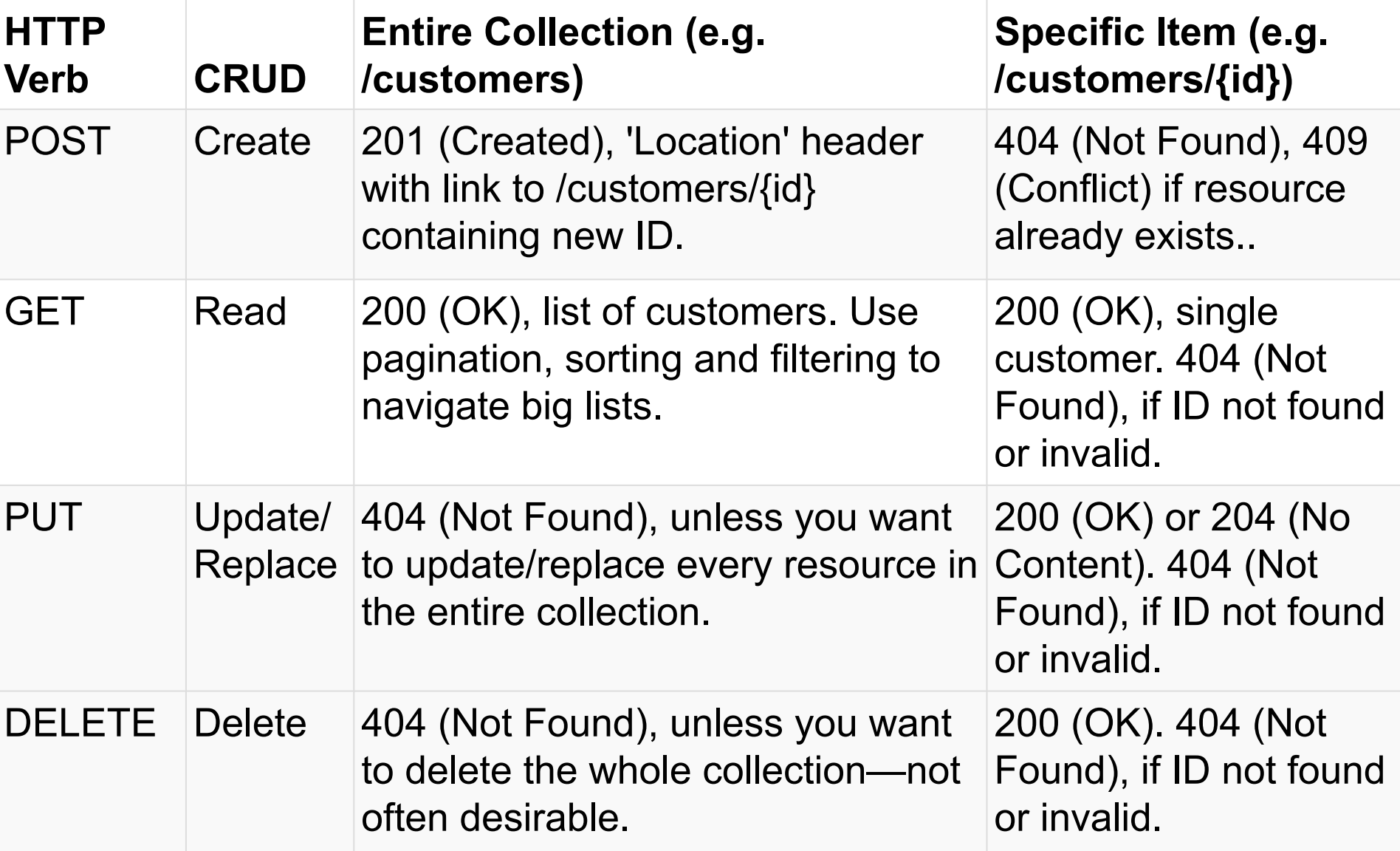

#### RESTful Web Services: Key instruments

- @GET, @POST, @PUT, @DELETE
- @Path
- @Produces, @Consumes
- @PathParam, @QueryParam, @FormParam, @CookieParam
- ClientBuilder.*newClient*()
- Validation javax.validation.constraints

# To read

- Java EE Tutorial. Servlets https://docs.oracle.com/javaee/7/tutorial/servlets.htm
- Servlet 3.1 specification https://java.net/downloads/servlet-spec/Final/servlet-3\_1-final.pdf
- Java EE Tutorial. Web Services https://docs.oracle.com/javaee/7/tutorial/partwebsvcs.htm
- REST vs SOAP http://www.slideshare.net/vpgmck/soap-vs-rest-which-is-right-for -your-needs
- Using HTTP Methods for RESTful Services http://www.restapitutorial.com/lessons/httpmethods.html
- RESTEasy
- https://www.mkyong.com/webservices/jax-rs/resteasy-hello-worl d-example/

# Homework

- 1. Configure you environment (Tomcat + IDE)
- 2. Write an application, which will allow to create a new person and save it to database (please, reuse previous homeworks) in 3 ways:
	- 1. Servlets
	- 2. Rest Service
	- 3. Soap Service (optionally)

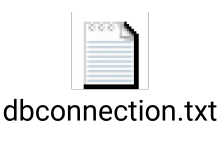

3. Implement functionality, which allows to load a json file with persons via UI and save it to database